# iptmnetr use case

## Introduction

In this markdown, we re-analyze data from a published study on response of lung cancer cells to the tyrosine kinase inhibitor, erlotinib (PMID: 25404012). Erlotinib is used as a therapeutic agent in lung cancer patients who carry mutations in the epidermal growth factor receptor (EGFR). Patients initially respond well to the drug, but inevitably develop resistance. We focus on 243 phosphorylation sites in 194 proteins that were significantly upregulated by treatment with the EGFR ligand, epidermal growth factor (EGF), and downregulated by erlotinib. These sites are likely to be targets of EGFR-regulated pathways that are inhibited by drug treatment. We retrieve kinases for these sites from iPTMnet using iptmnetr and then compute some basic statistics on the results.

# Retrieving Kinase Information

In this part, we retrieve kinases from iPTMnet for the EGFR/erlotinib-regulated sites using iptmnetr, and write the table of kinase-site relationships to a file. The sites are listed in the file egfr\_sites\_formatted.txt. The input file has three tab-delmited columns: UniProtAC of the phosphorylated protein, amino acid residue of the phosphorylated site, and position of the phosphorylated site (e.g., P12345 S 100).

```
#Set working directory
setwd("~/Documents/Bioinformatics/PIR/Publications/iPTMnet_api/iptmnet_api2")
#Load iptmnetr package
library("iptmnetr", lib.loc="/Library/Frameworks/R.framework/Versions/3.5/Resources/library")
kinase info <- get ptm enzymes from file("Supplementary Data 1.txt")
write.table(kinase info, file="Supplementary Data 2.txt", sep = '\t', quote = FALSE, col.names = NA)
head(kinase_info)
```

```
## enz_name enz_id sub_name sub_id ptm_type site site position score
## 1 SGK1 O00141 NDRG1 Q92597 Phosphorylation S330 330 4
## 2 EEF2K O00418 EEF2K O00418 Phosphorylation T353 353 4
## 3 CHEK1 014757 PRRC2B Q5JSZ5 Phosphorylation S166 166 1
## 4 CHEK1 O14757 PROSER2 Q86WR7 Phosphorylation S43 43 1
## 5 CHEK1 O14757 RACGAP1 Q9H0H5 Phosphorylation S203 203 1
## 6 CHEK1 O14757 SENP2 Q9HC62 Phosphorylation S344 344 1
## source pmids
## 1 neXtProt,PSP,Signor 15461589,20416281
## 2 neXtProt,PSP,UniProt 22669845,22329831,22216903,23186163
## 3 PSP 21851590
## 4 PSP 21851590
## 5 PSP 21851590
## 6 PSP 21851590
```
### Basic Statistics

Next, we compute:

- Number of kinase-site pairs
- Number of sites with at least one kinase
- Number of kinases
- Number of sites per kinase
- Number of kinases that phosphorylate three or more sites

```
#Find number of kinase-site pairs
num_kinase_site_pairs <- nrow(kinase_info)
num_kinase_site_pairs
```

```
#Find number of sites with at least one kinase
kinase_info$full_site <- paste(kinase_info$sub_id, kinase_info$site, sep = " ")
dup_sites <- duplicated(kinase_info$full_site)
num_unique_sites <- nrow(kinase_info[!dup_sites,])
num_unique_sites
```
### ## [1] 49

*#Find number of unique kinases* num\_unique\_kinases <- nrow(kinase\_info[!duplicated(kinase\_info\$enz\_id),]) num\_unique\_kinases

#### ## [1] 53

```
#Find number of sites per kinase (uses the plyr package)
library("plyr", lib.loc="/Library/Frameworks/R.framework/Versions/3.5/Resources/library")
kinase tally <- count(kinase info, "enz name")
kinase tally sorted <- kinase tally[order(-kinase tally$freq),]
kinase tally sorted
```
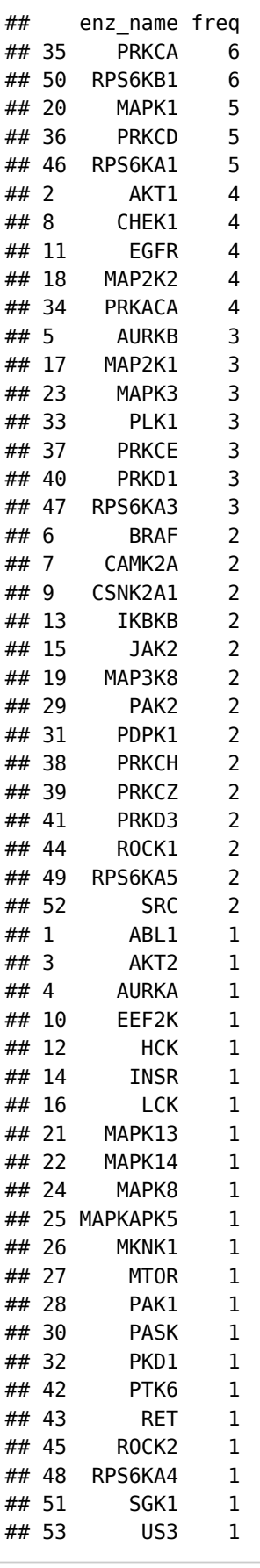

*#Find number of kinases that phosphorylate three or more sites* high\_freq\_kinases <- kinase\_tally\_sorted[ which(kinase\_tally\_sorted\$freq >= 3),] num\_high\_freq\_kinases <- nrow(high\_freq\_kinases) num\_high\_freq\_kinases